# Quantum graph algorithms

Joran van Apeldoorn

October 13, 2021

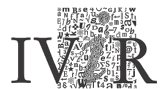

Instituut voor Informatierecht Institute for Information Law

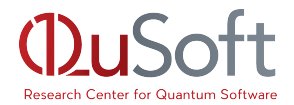

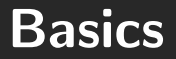

#### Quantum states

A bit is 0 or 1, a qubit is in a superposition of  $|0\rangle$  and  $|1\rangle$ :

 $|\psi\rangle = \alpha_0 |0\rangle + \alpha_1 |1\rangle$ 

- If we measure then we get one outcome. The probability of measuring  $|0\rangle$  is  $|\alpha_0|^2$ . The probability of measuring  $|1\rangle$  is  $|\alpha_1|^2.$
- Quantum states are normalized complex vectors, the classical states  $|0\rangle,|1\rangle,|2\rangle, \ldots$  form a basis.
- For a qubit:

$$
|0\rangle = \begin{bmatrix} 1 \\ 0 \end{bmatrix} \qquad |1\rangle = \begin{bmatrix} 0 \\ 1 \end{bmatrix}
$$

■ We combine qubits to create bigger states via tensor products.

We can change states by applying unitaries, since they keep vectors normalized.

- We can change states by applying unitaries, since they keep vectors normalized.
- Unitaries on only a few qubits are called gates.

- We can change states by applying unitaries, since they keep vectors normalized.
- Unitaries on only a few qubits are called gates.

$$
I := \begin{bmatrix} 1 & 0 \\ 0 & 1 \end{bmatrix}, \qquad X := \begin{bmatrix} 0 & 1 \\ 1 & 0 \end{bmatrix},
$$

$$
Z := \begin{bmatrix} 1 & 0 \\ 0 & -1 \end{bmatrix}, \qquad H := \frac{1}{\sqrt{2}} \begin{bmatrix} 1 & 1 \\ 1 & -1 \end{bmatrix}.
$$

- We can change states by applying unitaries, since they keep vectors normalized.
- Unitaries on only a few qubits are called gates.

$$
I := \begin{bmatrix} 1 & 0 \\ 0 & 1 \end{bmatrix}, \qquad X := \begin{bmatrix} 0 & 1 \\ 1 & 0 \end{bmatrix},
$$
  

$$
Z := \begin{bmatrix} 1 & 0 \\ 0 & -1 \end{bmatrix}, \qquad H := \frac{1}{\sqrt{2}} \begin{bmatrix} 1 & 1 \\ 1 & -1 \end{bmatrix}.
$$

 $\blacksquare$  / does nothing.

- We can change states by applying unitaries, since they keep vectors normalized.
- Unitaries on only a few qubits are called gates.

$$
I := \begin{bmatrix} 1 & 0 \\ 0 & 1 \end{bmatrix}, \qquad X := \begin{bmatrix} 0 & 1 \\ 1 & 0 \end{bmatrix},
$$
  

$$
Z := \begin{bmatrix} 1 & 0 \\ 0 & -1 \end{bmatrix}, \qquad H := \frac{1}{\sqrt{2}} \begin{bmatrix} 1 & 1 \\ 1 & -1 \end{bmatrix}.
$$

- $\blacksquare$  / does nothing.
- $\blacksquare$  X changes  $|0\rangle$  into  $|1\rangle$  and vice versa.

- We can change states by applying unitaries, since they keep vectors normalized.
- Unitaries on only a few qubits are called gates.

$$
I := \begin{bmatrix} 1 & 0 \\ 0 & 1 \end{bmatrix}, \qquad X := \begin{bmatrix} 0 & 1 \\ 1 & 0 \end{bmatrix},
$$
  

$$
Z := \begin{bmatrix} 1 & 0 \\ 0 & -1 \end{bmatrix}, \qquad H := \frac{1}{\sqrt{2}} \begin{bmatrix} 1 & 1 \\ 1 & -1 \end{bmatrix}.
$$

- $\blacksquare$  / does nothing.
- $\blacksquare$  X changes  $|0\rangle$  into  $|1\rangle$  and vice versa.
- $\blacksquare$  Z adds a  $-1$  in front of  $|1\rangle$ .

- We can change states by applying unitaries, since they keep vectors normalized.
- Unitaries on only a few qubits are called gates.

$$
I := \begin{bmatrix} 1 & 0 \\ 0 & 1 \end{bmatrix}, \qquad X := \begin{bmatrix} 0 & 1 \\ 1 & 0 \end{bmatrix},
$$
  

$$
Z := \begin{bmatrix} 1 & 0 \\ 0 & -1 \end{bmatrix}, \qquad H := \frac{1}{\sqrt{2}} \begin{bmatrix} 1 & 1 \\ 1 & -1 \end{bmatrix}.
$$

- $\blacksquare$  / does nothing.
- $\blacksquare$  X changes  $|0\rangle$  into  $|1\rangle$  and vice versa.
- $\blacksquare$  Z adds a  $-1$  in front of  $|1\rangle$ .

**Example 11** If changes 
$$
|0\rangle
$$
 and  $|1\rangle$  into  $\frac{|0\rangle+|1\rangle}{\sqrt{2}}$  and  $\frac{|0\rangle-|1\rangle}{\sqrt{2}}$ .

$$
|+\rangle:=\frac{|0\rangle+|1\rangle}{\sqrt{2}} \qquad \quad |-\rangle:=\frac{|0\rangle-|1\rangle}{\sqrt{2}}
$$

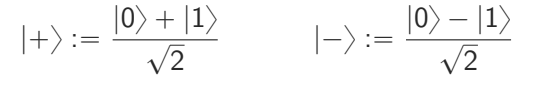

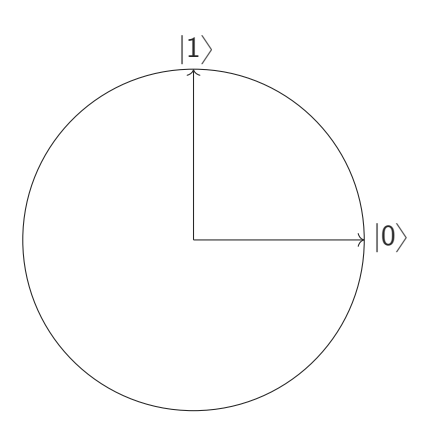

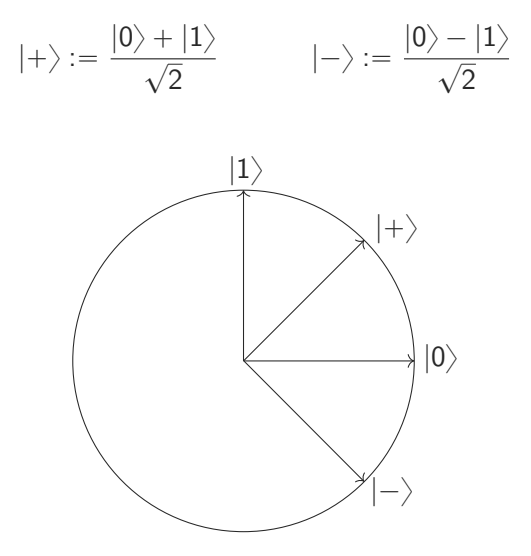

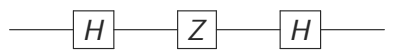

What does this circuit do? We only need to try a basis (Why?).

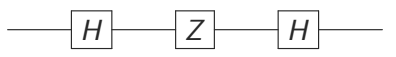

What does this circuit do? We only need to try a basis (Why?).

 $\blacksquare$  On  $|0\rangle$ :

$$
|0\rangle\mapsto \frac{|0\rangle+|1\rangle}{\sqrt{2}}
$$

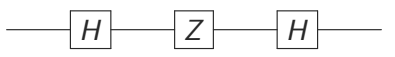

What does this circuit do? We only need to try a basis (Why?).

 $\blacksquare$  On  $|0\rangle$ :

$$
|0\rangle\mapsto\frac{|0\rangle+|1\rangle}{\sqrt{2}}\mapsto\frac{|0\rangle-|1\rangle}{\sqrt{2}}
$$

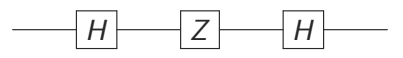

What does this circuit do? We only need to try a basis (Why?).  $\blacksquare$  On  $|0\rangle$ :

$$
|0\rangle\mapsto\frac{|0\rangle+|1\rangle}{\sqrt{2}}\mapsto\frac{|0\rangle-|1\rangle}{\sqrt{2}}\mapsto\frac{1}{2}\left(|0\rangle+|1\rangle-(|0\rangle-|1\rangle)\right)
$$

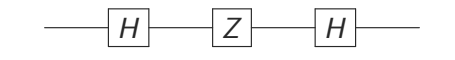

What does this circuit do? We only need to try a basis (Why?).

 $\blacksquare$  On  $|0\rangle$ :

$$
|0\rangle\mapsto\frac{|0\rangle+|1\rangle}{\sqrt{2}}\mapsto\frac{|0\rangle-|1\rangle}{\sqrt{2}}\mapsto\frac{1}{2}\left(|0\rangle+|1\rangle-(|0\rangle-|1\rangle)\right)=|1\rangle
$$

 $H \rightarrow Z \rightarrow H$ What does this circuit do? We only need to try a basis (Why?).  $\blacksquare$  On  $|0\rangle$ :

$$
|0\rangle\mapsto\frac{|0\rangle+|1\rangle}{\sqrt{2}}\mapsto\frac{|0\rangle-|1\rangle}{\sqrt{2}}\mapsto\frac{1}{2}\left(|0\rangle+|1\rangle-(|0\rangle-|1\rangle)\right)=|1\rangle
$$

 $\blacksquare$  On  $|1\rangle$ :

$$
|1\rangle\mapsto \frac{|0\rangle-|1\rangle}{\sqrt{2}}
$$

 $H \rightarrow Z \rightarrow H$ What does this circuit do? We only need to try a basis (Why?).  $\blacksquare$  On  $|0\rangle$ :

$$
|0\rangle\mapsto\frac{|0\rangle+|1\rangle}{\sqrt{2}}\mapsto\frac{|0\rangle-|1\rangle}{\sqrt{2}}\mapsto\frac{1}{2}\left(|0\rangle+|1\rangle-(|0\rangle-|1\rangle)\right)=|1\rangle
$$

 $\blacksquare$  On  $|1\rangle$ :

$$
|1\rangle\mapsto\frac{|0\rangle-|1\rangle}{\sqrt{2}}\mapsto\frac{|0\rangle+|1\rangle}{\sqrt{2}}
$$

 $H \rightarrow Z \rightarrow H$ What does this circuit do? We only need to try a basis (Why?).  $\blacksquare$  On  $|0\rangle$ :

$$
|0\rangle\mapsto\frac{|0\rangle+|1\rangle}{\sqrt{2}}\mapsto\frac{|0\rangle-|1\rangle}{\sqrt{2}}\mapsto\frac{1}{2}\left(|0\rangle+|1\rangle-(|0\rangle-|1\rangle)\right)=|1\rangle
$$

 $\blacksquare$  On  $|1\rangle$ :

$$
|1\rangle\mapsto\frac{|0\rangle-|1\rangle}{\sqrt{2}}\mapsto\frac{|0\rangle+|1\rangle}{\sqrt{2}}\mapsto\frac{1}{2}\left(|0\rangle+|1\rangle+|0\rangle-|1\rangle\right)
$$

 $H \longmapsto Z \longmapsto H$ What does this circuit do? We only need to try a basis (Why?).  $\blacksquare$  On  $|0\rangle$ :  $|0\rangle \mapsto \frac{|0\rangle + |1\rangle}{\sqrt{2}}$  $\frac{|1\rangle}{2} \mapsto \frac{|0\rangle - |1\rangle}{\sqrt{2}}$  $\frac{1}{2} \rightarrow$ 1  $\frac{1}{2}$  (|0) + |1) – (|0) – |1))) = |1)  $\blacksquare$  On  $|1\rangle$ :

$$
|1\rangle\mapsto\frac{|0\rangle-|1\rangle}{\sqrt{2}}\mapsto\frac{|0\rangle+|1\rangle}{\sqrt{2}}\mapsto\frac{1}{2}\left(|0\rangle+|1\rangle+|0\rangle-|1\rangle\right)=|0\rangle
$$

This is a  $X$  gate!

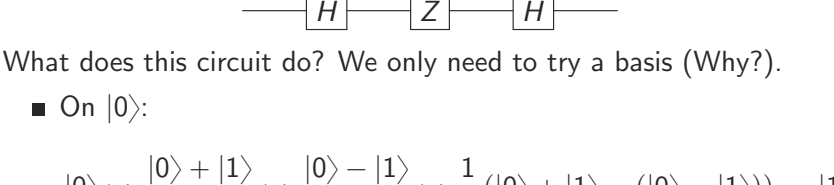

$$
|0\rangle \mapsto \frac{|0\rangle + |1\rangle}{\sqrt{2}} \mapsto \frac{|0\rangle - |1\rangle}{\sqrt{2}} \mapsto \frac{1}{2} (|0\rangle + |1\rangle - (|0\rangle - |1\rangle)) = |1\rangle
$$

 $\blacksquare$  On  $|1\rangle$ :

$$
|1\rangle\mapsto\frac{|0\rangle-|1\rangle}{\sqrt{2}}\mapsto\frac{|0\rangle+|1\rangle}{\sqrt{2}}\mapsto\frac{1}{2}\left(|0\rangle+|1\rangle+|0\rangle-|1\rangle\right)=|0\rangle
$$

This is a X gate! Z is just X in the  $\{|+\rangle, |-\rangle\}$  basis (and vice versa).

We can also see this in our image.

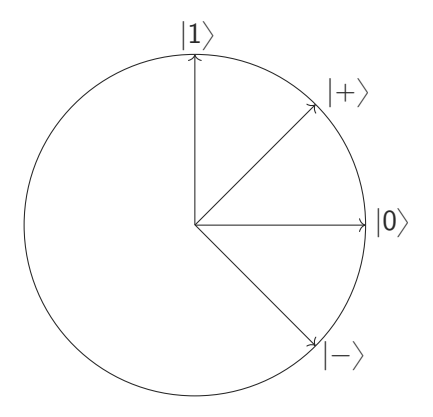

#### **Reflections**

We can also see this in our image.  $Z$  is a reflection through the  $|0\rangle$  state.

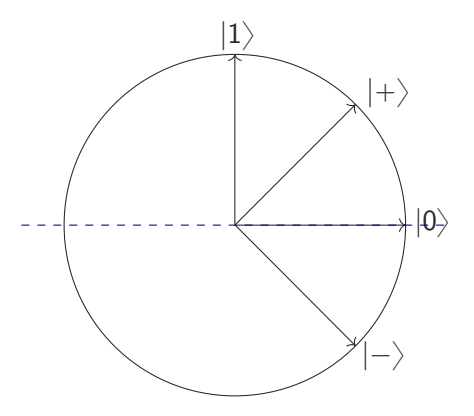

#### **Reflections**

We can also see this in our image.

 $X$  is a reflection through the  $|+\rangle$  state.

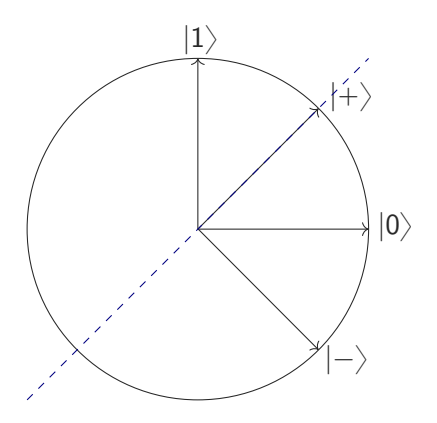

We can also make gates controlled:

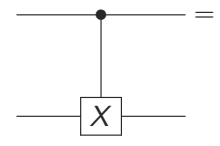

We can also make gates controlled:

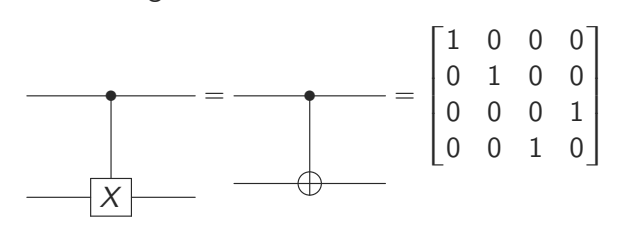

■ We can also make gates controlled:

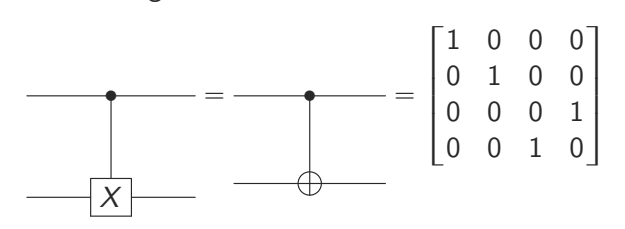

Classical algorithms make calls to the memory to get the input.

■ We can also make gates controlled:

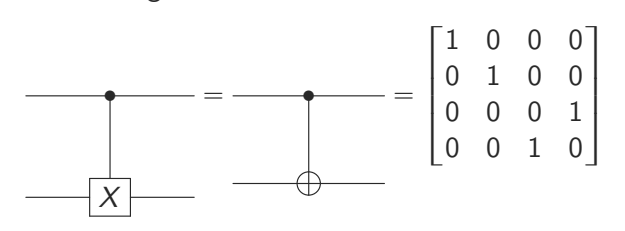

- Classical algorithms make calls to the memory to get the input.
- Quantum algorithms get an oracle that mimics this.

■ We can also make gates controlled:

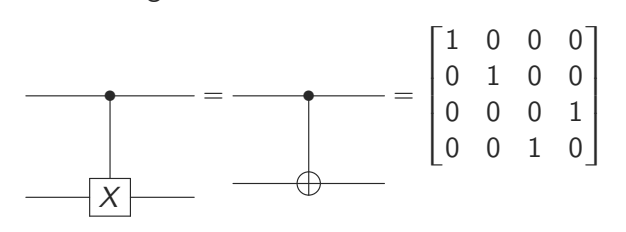

- **Example 2** Classical algorithms make calls to the memory to get the input.
- Quantum algorithms get an oracle that mimics this.
- A binary oracle for an input  $x \in \{0, 1\}^n$  is a unitary

$$
O_x|i\rangle|b\rangle=|i\rangle|b\oplus x_i\rangle
$$

where  $\oplus$  is addition modulo 2 (or the XOR)

■ We can also make gates controlled:

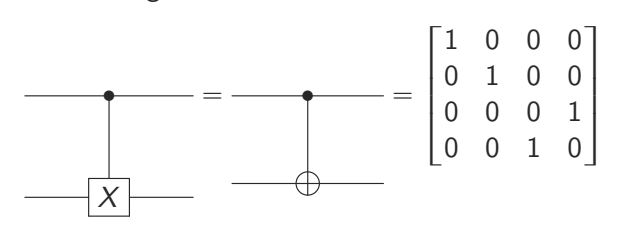

- **Example 2** Classical algorithms make calls to the memory to get the input.
- Quantum algorithms get an oracle that mimics this.
- A binary oracle for an input  $x \in \{0, 1\}^n$  is a unitary

$$
O_x|i\rangle|b\rangle=|i\rangle|b\oplus x_i\rangle
$$

where  $\oplus$  is addition modulo 2 (or the XOR)

**Unitaries always have an inverse**  $\Rightarrow$  quantum circuits are always reversible.

## Amplitude amplification

Let us get back to classical computing for a while:

Let us get back to classical computing for a while:

Maybe our randomized algorithm does not always work, it has a success probability  $p$ .
- Maybe our randomized algorithm does not always work, it has a success probability p.
- Formally, The algorithm outputs:

- Maybe our randomized algorithm does not always work, it has a success probability  $p$ .
- Formally, The algorithm outputs:
	- $\bullet$  a 1 and a good solution with probability p, or

- Maybe our randomized algorithm does not always work, it has a success probability  $p$ .
- Formally, The algorithm outputs:
	- $\triangleright$  a 1 and a good solution with probability p, or
	- a 0 and a bad solution with probability  $1 p$ .
- An algorithm works with high probability if  $p \geq 2/3$ .

- Maybe our randomized algorithm does not always work, it has a success probability p.
- Formally, The algorithm outputs:
	- $\triangleright$  a 1 and a good solution with probability p, or
	- a 0 and a bad solution with probability  $1 p$ .
- An algorithm works with high probability if  $p \geq 2/3$ .
- What can we do if  $p$  is small?

- Maybe our randomized algorithm does not always work, it has a success probability p.
- Formally, The algorithm outputs:
	- $\triangleright$  a 1 and a good solution with probability p, or
	- a 0 and a bad solution with probability  $1 p$ .
- An algorithm works with high probability if  $p \geq 2/3$ .
- What can we do if  $p$  is small?
- Repeat

$$
\mathcal{O}\left(\frac{1}{\rho}\right)
$$

times.

Back to quantum:

Back to quantum:

Quantum algorithms are inherently random.

Back to quantum:

- Quantum algorithms are inherently random.
- A Hadamard gate can be used to flip a coin:

$$
H\left|0\right\rangle =\frac{1}{\sqrt{2}}\left(\left|0\right\rangle +\left|1\right\rangle \right)
$$

Back to quantum:

- Quantum algorithms are inherently random.
- A Hadamard gate can be used to flip a coin:

$$
H\left|0\right\rangle =\frac{1}{\sqrt{2}}\left(\left|0\right\rangle +\left|1\right\rangle \right)
$$

A quantum algorithm might produce the state

$$
U\ket{0}=\alpha_{G}\ket{G}\ket{1}+\alpha_{B}\ket{B}\ket{0}
$$

Back to quantum:

- Quantum algorithms are inherently random.
- A Hadamard gate can be used to flip a coin:

$$
H\left|0\right\rangle =\frac{1}{\sqrt{2}}\left(\left|0\right\rangle +\left|1\right\rangle \right)
$$

A quantum algorithm might produce the state

$$
U\left|0\right\rangle =\alpha_{G}\left|G\right\rangle \left|1\right\rangle +\alpha_{B}\left|B\right\rangle \left|0\right\rangle
$$

 $|G\rangle|1\rangle$  is the "Good" part of the state,  $|B\rangle|0\rangle$  is the "Bad" part.

Back to quantum:

- Quantum algorithms are inherently random.
- A Hadamard gate can be used to flip a coin:

$$
H\left|0\right\rangle =\frac{1}{\sqrt{2}}\left(\left|0\right\rangle +\left|1\right\rangle \right)
$$

A quantum algorithm might produce the state

$$
U\ket{0} = \alpha_G\ket{G}\ket{1} + \alpha_B\ket{B}\ket{0}
$$

 $|\mathcal{G}\rangle|1\rangle$  is the "Good" part of the state,  $|B\rangle|0\rangle$  is the "Bad" part. Is we just measure then the success probability is  $p = |\alpha_G|^2.$ 

What is the inner product between the good and the bad part?

What is the inner product between the good and the bad part?

$$
\langle G|B\rangle\langle 1|0\rangle = \langle G|B\rangle\cdot 0 = 0
$$

What is the inner product between the good and the bad part?

$$
\langle G|B\rangle\langle 1|0\rangle=\langle G|B\rangle\cdot 0=0
$$

■ So these two states are orthogonal!

What is the inner product between the good and the bad part?

$$
\langle G|B\rangle\langle 1|0\rangle=\langle G|B\rangle\cdot 0=0
$$

- So these two states are orthogonal!
- $| \psi \rangle$  is written in the  $\{ |G\rangle|1\rangle, |B\rangle|0\rangle\}$  basis.

What is the inner product between the good and the bad part?

$$
\langle G|B\rangle\langle 1|0\rangle=\langle G|B\rangle\cdot 0=0
$$

#### ■ So these two states are orthogonal!

- $|\psi\rangle$  is written in the  $\{|G\rangle|1\rangle, |B\rangle|0\rangle\}$  basis.
- Everything is in a 2-dimensional subspace.

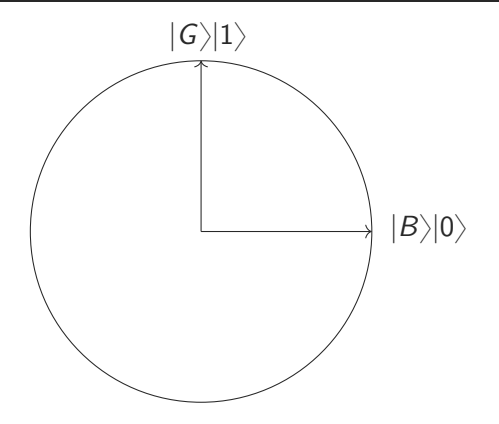

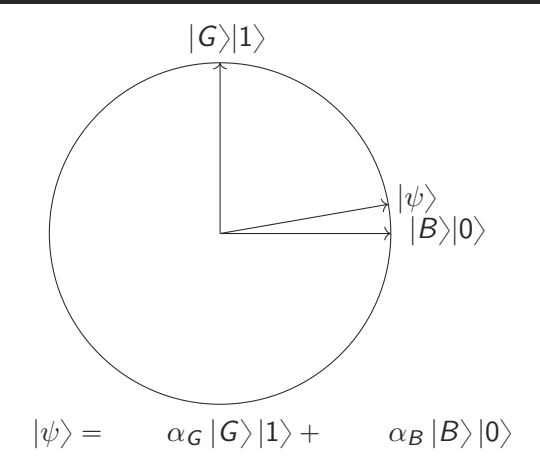

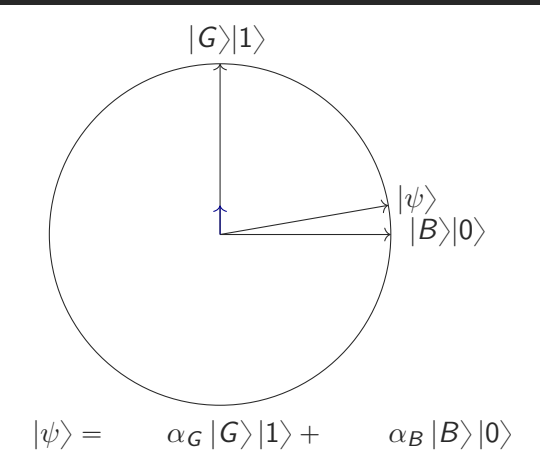

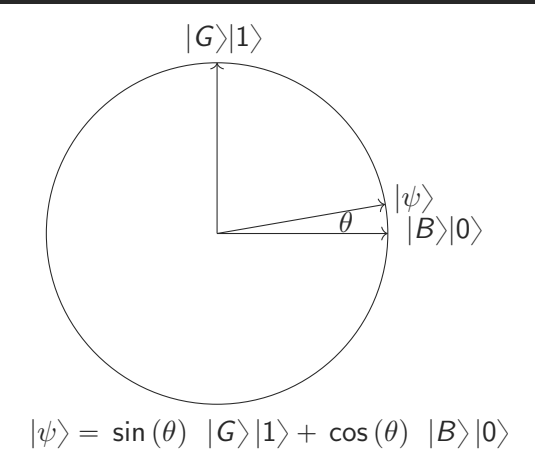

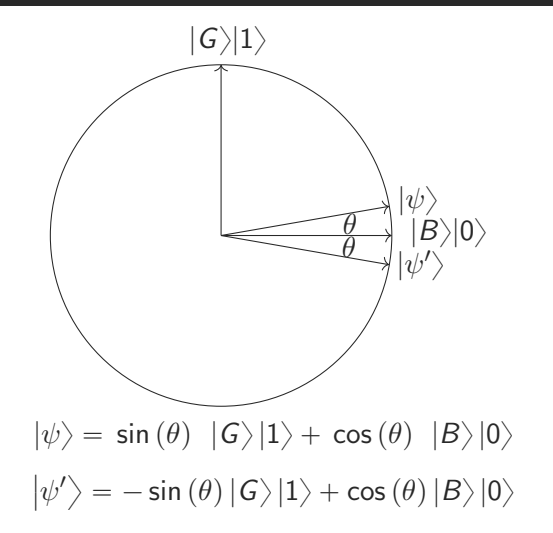

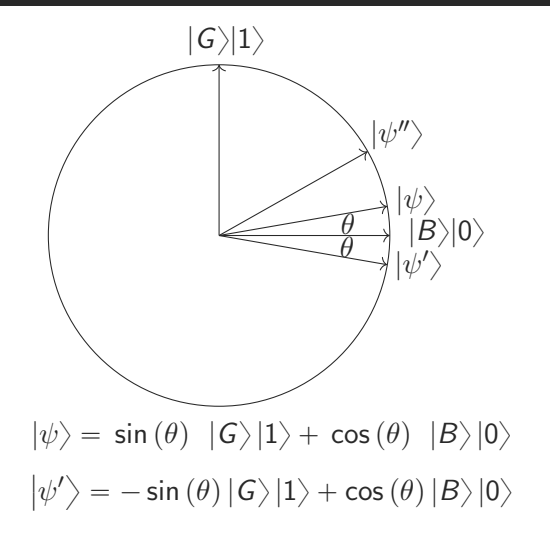

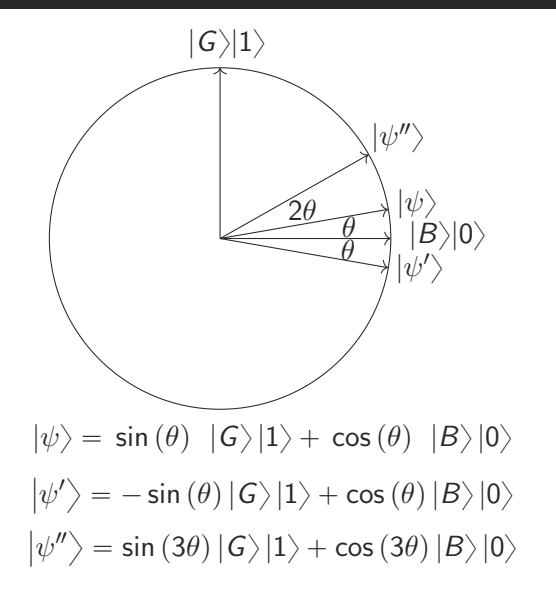

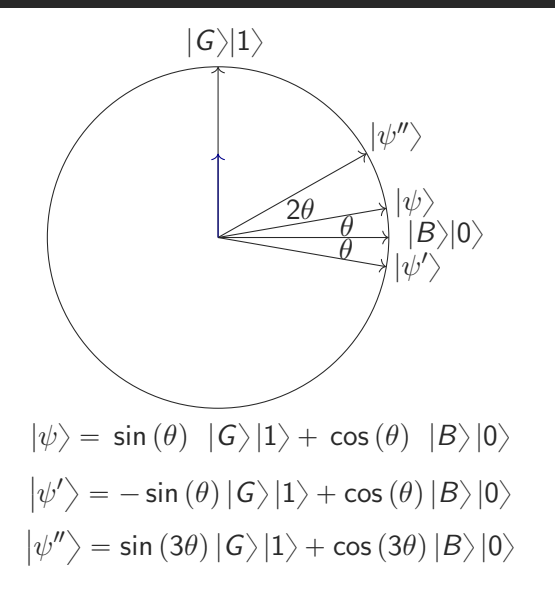

Two reflections: through  $|B\rangle|0\rangle$  and  $|\psi\rangle$ .

- Two reflections: through  $|B\rangle|0\rangle$  and  $|\psi\rangle$ .
- The product is a rotation  $A$ , with angle  $2\theta$ .

- Two reflections: through  $|B\rangle|0\rangle$  and  $|\psi\rangle$ .
- The product is a rotation A, with angle  $2\theta$ .
- After k iterations of  $A$  we get

 $\sin ((2k + 1)\theta) |G\rangle |1\rangle + \cos ((2k + 1)) |B\rangle |0\rangle$ 

- **T** Two reflections: through  $|B\rangle|0\rangle$  and  $|\psi\rangle$ .
- The product is a rotation A, with angle  $2\theta$ .
- After k iterations of  $A$  we get

 $\sin ((2k + 1)\theta) |G\rangle |1\rangle + \cos ((2k + 1)) |B\rangle |0\rangle$ 

If  $(2k + 1)\theta \approx \pi/2$  then  $|\sin ((2k + 1)\theta)|^2 \approx 1$ .

- Two reflections: through  $|B\rangle|0\rangle$  and  $|\psi\rangle$ .
- The product is a rotation A, with angle  $2\theta$ .
- After k iterations of  $A$  we get

 $\sin ((2k + 1)\theta) |G\rangle |1\rangle + \cos ((2k + 1)) |B\rangle |0\rangle$ 

- If  $(2k + 1)\theta \approx \pi/2$  then  $|\sin ((2k + 1)\theta)|^2 \approx 1$ .
- Since  $\theta = \arcsin \alpha_G$  we want

$$
k \approx \left(\frac{\pi}{2 \arcsin \alpha_G} - 1\right) / 2
$$

- Two reflections: through  $|B\rangle|0\rangle$  and  $|\psi\rangle$ .
- The product is a rotation  $A$ , with angle  $2\theta$ .
- After k iterations of  $A$  we get

 $\sin ((2k + 1)\theta) |G\rangle |1\rangle + \cos ((2k + 1)) |B\rangle |0\rangle$ 

■ If 
$$
(2k + 1)\theta \approx \pi/2
$$
 then  $|\sin((2k + 1)\theta)|^2 \approx 1$ .  
■ Since  $\theta = \arcsin \alpha_G$  we want

$$
k \approx \left(\frac{\pi}{2 \arcsin \alpha_G} - 1\right) / 2 = \mathcal{O}\left(\frac{1}{|\alpha_G|}\right)
$$

- Two reflections: through  $|B\rangle|0\rangle$  and  $|\psi\rangle$ .
- The product is a rotation A, with angle  $2\theta$ .
- After k iterations of  $A$  we get

 $\sin ((2k + 1)\theta) |G\rangle |1\rangle + \cos ((2k + 1)) |B\rangle |0\rangle$ 

If  $(2k + 1)\theta \approx \pi/2$  then  $|\sin ((2k + 1)\theta)|^2 \approx 1$ .

Since  $\theta = \arcsin \alpha_G$  we want

$$
k \approx \left(\frac{\pi}{2 \arcsin \alpha_G} - 1\right) / 2 = \mathcal{O}\left(\frac{1}{|\alpha_G|}\right) = \mathcal{O}\left(\frac{1}{\sqrt{\rho}}\right)
$$

- **T** Two reflections: through  $|B\rangle|0\rangle$  and  $|\psi\rangle$ .
- **The product is a rotation A, with angle 2** $\theta$ **.**
- After k iterations of  $\mathcal A$  we get

 $\sin ((2k + 1)\theta) |G\rangle |1\rangle + \cos ((2k + 1)) |B\rangle |0\rangle$ 

- If  $(2k + 1)\theta \approx \pi/2$  then  $|\sin ((2k + 1)\theta)|^2 \approx 1$ .
- Since  $\theta = \arcsin \alpha_G$  we want

$$
k \approx \left(\frac{\pi}{2 \arcsin \alpha_G} - 1\right) / 2 = \mathcal{O}\left(\frac{1}{|\alpha_G|}\right) = \mathcal{O}\left(\frac{1}{\sqrt{\rho}}\right)
$$

■ Nice, but can we actually implement these reflections?

### Implementing the reflections

The reflection through  $|B\rangle|0\rangle$ :

### Implementing the reflections

The reflection through  $|B\rangle|0\rangle$ :

- Do nothing to the bad state.
- Add a  $-1$  to the good state.

### Implementing the reflections

The reflection through  $|B\rangle|0\rangle$ :

- Do nothing to the bad state.
- $\blacksquare$  Add a  $-1$  to the good state.

Apply a  $Z$  gate to the last bit.
# Implementing the reflections

The reflection through  $|B\rangle|0\rangle$ :

- Do nothing to the bad state.
- $\blacksquare$  Add a  $-1$  to the good state.

Apply a  $Z$  gate to the last bit.

The reflection through  $|\psi\rangle$ :

# Implementing the reflections

The reflection through  $|B\rangle|0\rangle$ :

- Do nothing to the bad state.
- $\blacksquare$  Add a  $-1$  to the good state.

Apply a  $Z$  gate to the last bit.

The reflection through  $|\psi\rangle$ :

- **Do nothing to**  $|\psi\rangle$ **.**
- Add a  $-1$  to states orthogonal to it.

# Implementing the reflections

The reflection through  $|B\rangle|0\rangle$ :

- Do nothing to the bad state.
- $\blacksquare$  Add a  $-1$  to the good state.

Apply a  $Z$  gate to the last bit.

The reflection through  $|\psi\rangle$ :

- **Do nothing to**  $|\psi\rangle$ .
- Add a  $-1$  to states orthogonal to it.

Use that  $|\psi\rangle = U |0\rangle$ :

- 1. Apply  $U^{-1}$  to map  $\ket{\psi}$  to  $\ket{0}$ .
- 2. Reflect through  $|0\rangle$ .
- 3. Apply U to map  $|0\rangle$  to back to  $|\psi\rangle$ .

Before amplitude amplification there was Grover ('96).

Before amplitude amplification there was Grover ('96).

#### Search problem

Input:  $x \in \{0, 1\}^N$  with k ones. Goal: Find an *i* such that  $x_i = 1$  with few queries.

Before amplitude amplification there was Grover ('96).

#### Search problem

Input:  $x \in \{0, 1\}^N$  with k ones. Goal: Find an *i* such that  $x_i = 1$  with few queries.

How can we do this classically?

Before amplitude amplification there was Grover ('96).

Search problem

Input:  $x \in \{0, 1\}^N$  with k ones. Goal: Find an *i* such that  $x_i = 1$  with few queries.

How can we do this classically?

Go over the bits:  $\mathcal{O}(N)$  queries.

Before amplitude amplification there was Grover ('96).

#### Search problem

```
Input: x \in \{0, 1\}^N with k ones.
Goal: Find an i such that x_i = 1 with few queries.
```
How can we do this classically?

- Go over the bits:  $\mathcal{O}(N)$  queries.
- Randomly pick an *i* and repeat:  $O(N/k)$  queries.

Before amplitude amplification there was Grover ('96).

Search problem

Input:  $x \in \{0, 1\}^N$  with k ones. Goal: Find an *i* such that  $x_i = 1$  with few queries.

How can we do this classically?

- Go over the bits:  $\mathcal{O}(N)$  queries.
- Randomly pick an *i* and repeat:  $O(N/k)$  queries.

Using amplitude amplification:

Superposition over  $i, x_i$  and amplify:  $\mathcal O$  $\overline{a}$  $N/k$ ) queries.

Before amplitude amplification there was Grover ('96).

Search problem

Input:  $x \in \{0, 1\}^N$  with k ones. Goal: Find an *i* such that  $x_i = 1$  with few queries.

How can we do this classically?

Go over the bits:  $\mathcal{O}(N)$  queries.

Randomly pick an *i* and repeat:  $\mathcal{O}(N/k)$  queries.

Using amplitude amplification:

Superposition over  $i, x_i$  and amplify:  $\mathcal O$  $\overline{a}$  $N/k$ ) queries. To find all:  $O(p)$  $\overline{\phantom{a}}$  $Nk)$ 

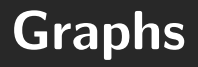

Start with an empty tree and  $c = n$  components.

- Start with an empty tree and  $c = n$  components.
- There are at least  $c 1$  edges that connect two components, out of  $n^2$  possible edges.

- Start with an empty tree and  $c = n$  components.
- There are at least  $c 1$  edges that connect two components, out of  $n^2$  possible edges.
- Grover search using  $O(p)$  $\ln^{2}/(c-1))$  queries to find such edge.

- Start with an empty tree and  $c = n$  components.
- There are at least  $c 1$  edges that connect two components, out of  $n^2$  possible edges.
- Grover search using  $O(p)$  $\ln^{2}/(c-1))$  queries to find such edge.
- Repeat  $n$  times:

- Start with an empty tree and  $c = n$  components.
- There are at least  $c 1$  edges that connect two components, out of  $n^2$  possible edges.
- Grover search using  $O(p)$  $\ln^{2}/(c-1))$  queries to find such edge.
- Repeat  $n$  times:

$$
\sum_{c=2}^{n} n\sqrt{1/(c-1)} \leq n \int_{0}^{n} c^{-1/2} dc = O(n^{1.5})
$$

Goal: given adjacency list queries, perform a breadth-first search. In BFS for each node we do:

- In BFS for each node we do:
	- § Check all outgoing edges for unvisited nodes.

- $\blacksquare$  In BFS for each node we do:
	- ▶ Check all outgoing edges for unvisited nodes.
	- § Add those nodes to the queue

- $\blacksquare$  In BFS for each node we do:
	- ▶ Check all outgoing edges for unvisited nodes.
	- § Add those nodes to the queue

Glassically we check each edge twice:  $O(E)$  queries/time.

- $\blacksquare$  In BFS for each node we do:
	- ▶ Check all outgoing edges for unvisited nodes.
	- ▶ Add those nodes to the queue
- Glassically we check each edge twice:  $O(E)$  queries/time.
- Quantumly we may use Grover's search:

- $\blacksquare$  In BFS for each node we do:
	- ▶ Check all outgoing edges for unvisited nodes.
	- ▶ Add those nodes to the queue
- Glassically we check each edge twice:  $O(E)$  queries/time.
- Quantumly we may use Grover's search:
	- Say node  $v_i$  has  $d_i$  neighbors,  $t_i$  not visited.

- $\blacksquare$  In BES for each node we do:
	- ▶ Check all outgoing edges for unvisited nodes.
	- ▶ Add those nodes to the queue
- Glassically we check each edge twice:  $O(E)$  queries/time.
- Quantumly we may use Grover's search:
	- ▶ Say node  $v_j$  has  $d_j$  neighbors,  $t_j$  not visited.
	- ▶ Say node  $v_j$  has  $d_j$  neighbors,  $t_j$  i<br>▶ We know  $\sum_j d_j = 2m, \sum_j t_j = n$ .

- $\blacksquare$  In BFS for each node we do:
	- ▶ Check all outgoing edges for unvisited nodes.
	- ▶ Add those nodes to the queue
- Glassically we check each edge twice:  $O(E)$  queries/time.
- Quantumly we may use Grover's search:
	- ▶ Say node  $v_j$  has  $d_j$  neighbors,  $t_j$  not visited.<br>▶ We know  $\sum_i d_i = 2m$ ,  $\sum_i t_j = n$ .

• We know 
$$
\sum_j d_j = 2m
$$
,  $\sum_j t_j = n$ .

$$
\sum_{j=1}^{n} \sqrt{d_j t_j} \leqslant \sqrt{\sum_{j=1}^{n} d_j \sum_{j=1}^{n} t_j} = O(\sqrt{nm})
$$

- $\blacksquare$  In BES for each node we do:
	- ▶ Check all outgoing edges for unvisited nodes.
	- ▶ Add those nodes to the queue
- Glassically we check each edge twice:  $O(E)$  queries/time.
- Quantumly we may use Grover's search:
	- ▶ Say node  $v_j$  has  $d_j$  neighbors,  $t_j$  not visited.<br>▶ We know  $\sum_i d_i = 2m$ ,  $\sum_i t_j = n$ .

• We know 
$$
\sum_j d_j = 2m
$$
,  $\sum_j t_j = n$ .

$$
\sum_{j=1}^{n} \sqrt{d_j t_j} \leqslant \sqrt{\sum_{j=1}^{n} d_j \sum_{j=1}^{n} t_j} = O(\sqrt{nm})
$$

Application: Matching in  $O(V)$  $\overline{\phantom{a}}$ E)

# That was it!